<span id="page-0-0"></span>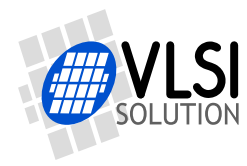

## VS1003 DAC MONO PATCH

"VLSI Solution Audio Decoder/Encoder"

Project Code: VS1003 Project Name: Support

**All information in this document is provided as-is without warranty. Features are subject to change without notice.**

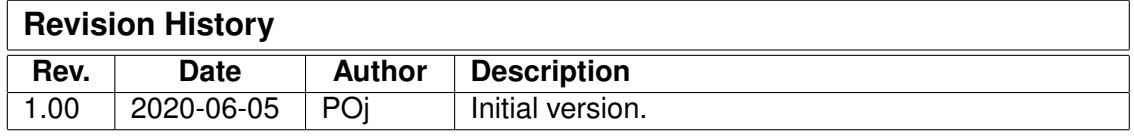

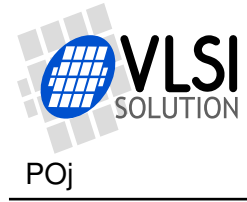

## **1 Description**

When you need to play stereo files but only use one of the analog outputs, this is the patch for you. The VS1003 Mono Patch replaces the regular DAC interrupt handler and plays all output as mono.

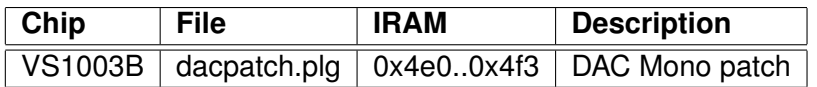

When you load the patch, it is automatically installed into the DAC interrupt handler.

If you want to disable the patch, give a software reset.

## **2 How to Load a Plugin**

A plugin file (.plg) contains a data file that contains one unsigned 16-bit array called plugin. The file is in an interleaved and RLE compressed format. An example of a plugin array is:

```
const unsigned short plugin[10] = { /* Compressed plugin */
  0x0007, 0x0001, 0x8260,
  0x0006, 0x0002, 0x1234, 0x5678,
  0x0006, 0x8004, 0xabcd,
```
};

The vector is decoded as follows:

- 1. Read register address number addr and repeat number n.
- 2. If (n & 0x8000U), write the next word n times to register addr.
- 3. Else write next n words to register addr.
- 4. Continue until array has been exhausted.

The example array first tells to write 0x8260 to register 7. Then write 2 words, 0x1234 and 0x5678, to register 6. Finally, write 0xabcd 4 times to register 6.

Assuming the array is in plugin[], a full decoder in C language is provided below:

```
void WriteVS10xxRegister(unsigned short addr, unsigned short value); /* provided by you. */
void LoadUserCode(void) {
  int i = 0;
  while (i<sizeof(plugin)/sizeof(plugin[0])) {
   unsigned short addr, n, val;
   addr = plugin[i++];n = plugin[i++];
   if (n & 0x8000U) { /* RLE run, replicate n samples */
     n &= 0x7FFF;
     val = plus[i++];while (n-) {
       WriteVS10xxRegister(addr, val);
     }
   } else { /* Copy run, copy n samples */
     while (n--) {
       val = plugin[i++];
       WriteVS10xxRegister(addr, val);
     }
   }
  }
}
```